## **802.11s mesh powersaving for linux**

## **Plan**

- find out what's to be done
- find out how analogous things are done
- do it

## **What's to be done**

- MSTA power mode tracking (11C.13.3);
- each peering power mode tracking (11C.13.4);
- TIM/DTIM in beacons (11C.13.5-6) ieee80211 beacon get tim;
- mesh awake window (11C.13.7);
- wake-up scheduling for peer beacons (optional);
- ps-poll requests and responses (?);
- service period tracking (11C.13.10);
- frame buffering for peers in doze state ieee80211\_tx\_h\_multicast\_ps\_buf;

From: <http://wiki.osll.ru/>- **Open Source & Linux Lab**

Permanent link: **<http://wiki.osll.ru/doku.php/etc:users:jcmvbkbc:mesh-power?rev=1268591723>**

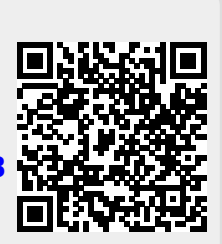

Last update: **2010/03/14 21:35**